Mon Valley Works ICD, One South Linden Street, Duquesne, PA 15110

# Mon Valley Works Fall 2018 ICD Training Schedule

REGISTER TODAY www.monvalleyicd.com 412-460-0390

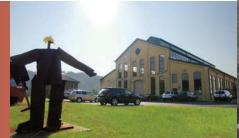

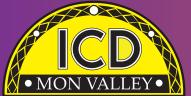

# • MON VALLEY• Fall 2018 Training & Education Guide

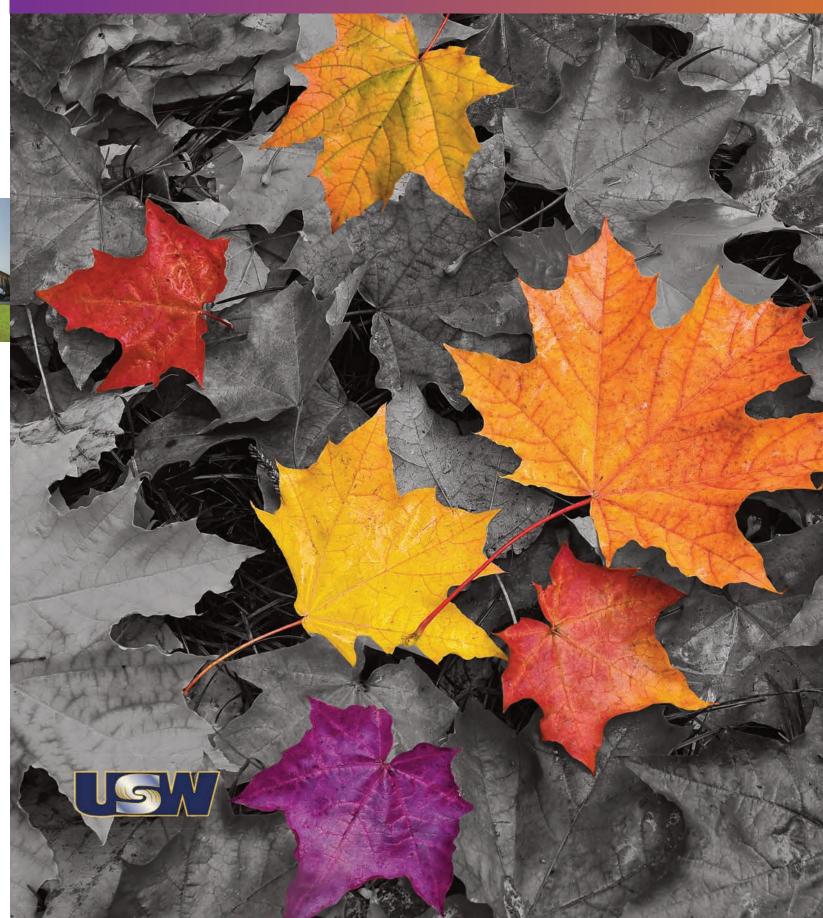

# Mon Valley Works Institute for Career Development

# **Local Joint Committee Members**

#### **USW**

Ross McClellan, Chair Bernie Hallr Jim Johnston

#### **U.S. Steel**

Allison Pletcher, Chair

#### ET Local 1219

412-271-4555

John Gornall, Co-Chair Don Jackson Shawn Morris

#### **Clairton Local 1557**

412-233-5672

Don Furko, Co-Chair Robinson "Bo" Waddell Bob Mancine

#### **Irvin Local 2227**

412-469-0100

Ryan Kieffer, Co-Chair Jack Maskil Jason Zugai

#### Local 2227-01

412-469-0100

Jim Wardzinski, Co-Chair Debbie Barkley, E.T. Matt Murrman, Clairton

AFL-CIO-CLC
UNION USW LABEL

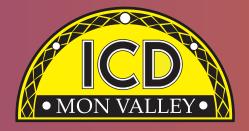

# **Custom Courses open to current active Steelworkers**

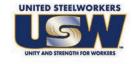

- Classes are held at the Mon Valley ICD Training Center & at area locations of Education Providers (See page 5).
- A minimum of five (5) active USW members must be enrolled per class
- Retirees and Spouses may participate as per the ICD Policy guidelines
- Members are limited to 2 Personal Development courses (in Arts/Crafts/Music, and Health/Fitness/Recreation) per year (maximum of \$1250 per participant).

#### **Tuition Assistance:**

All USW members employed by U. S. Steel are eligible to receive up to \$1,800 annually in tuition assistance toward an approved, accredited program.

Students actively pursuing education for career advancement through an accredited degree program may qualify to combine their funds up to \$3800 per year until completion. Contact the ICD Coordinator to complete an Issuance 14 EDP (Educational Development Plan) to begin the approval process

Register online @ www.monvalleyicd.com or contact your ICD Coordinator 412-460-0390 or info@monvalleyicd.com

#### Inside this issue

2 Your local representatives

4 ICD Programs

5 ICD Education Providers

6 – 7 Automotive

8 – 9 Computer Skills

10 Culinary

12 - 14 Finance

15 Industrial Technology

16 – 17 Personal Enrichment

18 Pre-Technical

19 L&O Learning

20 – 22 Trade Skills

23 ICD Fall 2018 Custom Classes

# **Coordinator 412-460-0390**

Visit us on the web: www.monvalleyicd.com

# Follow us on Facebook: www.facebook.com/MonValley ICD

Mon Valley Works ICD, One South Linden Street, Duquesne, PA 15110

www.monvalleyicd.com 412-460-0390

# Highlights

Beginning in 2018, the ICD will produce a Spring and Fall Schedule of Training and Education (Custom Courses) in a full-size catalog Registration will be online through the website or by calling the ICD. Additional classes and events may be added and will be posted on the website.

Many new courses are being offered this Fall! Look for the "New" symbol

next to courses such as Gazebo Building, Welder Qualification, Managing Medicare, Excel-Basic Plus, and more!

Some courses have been modified to better meet the needs of our active USW members Class sizes are limited.

Remember to register early as class sizes are limited.

Our Education Providers and locations are listed on page 5 and have been given a code that is listed with the course information. Any classes held at the MonValley ICD Learning Center will be indicated by **MV ICD.** 

Some courses are for Active USW employees only and are noted in the course descriptions.

**Active USW employees only** 

# ICD Programs

# ICD Programs are offered to active USW employees only

# Pre-Learner Maintenance Training Program\* (online)

As per the Labor Agreement, this standardized training offers employees the opportunity to acquire the necessary skills and knowledge to potentially test at a higher level in order to enter the U. S. Steel Maintenance Technician Learner program. This program is self-paced through access to online Mechanical, Electrical, or Systems Repair topics correlating to the competencies required for Maintenance Technician. Valid Email address is required. Contact the ICD Coordinator to enroll.

\* Completion of the online training does not guarantee qualification for a Maintenance Technician position or entry into the Learner Program.

# Commercial Truck Driver (CDL) Training – Class A & B

All-State Career School (West Mifflin, PA) offers customized training in tractor trailer driving toward obtaining a CDL license as a Class A or B operator. This 100-hour program combines classroom theory and on-the-road instruction with qualified instructors to prepare for the operator exam. Valid driver's license and physical exam will be required to obtain a CDL permit prior to training. Contact the ICD Coordinator to enroll.

More Information about All-State Career School at www.allstatecareer.edu

#### **USX Fitness Trainer Program**

Located at the Center for Fitness and Health (Belle Vernon, PA), this 36-month program offers a well-balanced combination of nutrition education and workout techniques to develop exercise regimens and a healthy lifestyle. Professional fitness trainers provide instruction and motivation at weekly classes, scheduled multiple times and days to accommodate shift work. New classes begin quarterly. Contact the ICD Coordinator to enroll.

More information about the Center for Fitness and Health at www.myhealthplex.com

# **Tooling U Manufacturing Skills Training** (online)

With more than 500 unique online classes, ToolingU provides training in an easy to navigate, interactive web-based environment. Comprehensive topics can be accessed through any internet connection 24/7 and include competencies in maintenance, engineering, welding machining safety and much more! O ne-year subscriptions are available. Contact the ICD Coordinator to enroll.

Catalog of courses and more information about ToolingU at  $\mbox{\sc www.toolingu.com}$ 

#### Rosetta Stone (online)

Rosetta Stone's interactive and award-winning software creates an intuitive and engaging environment for thinking and communicating in a new language.

The Rosetta Stone web-based program is a 1-year subscription to one of 24 languages offering training in Reading, writing, speaking, and listening skills including Speech recognition technology. Lessons can be accessed through mobile Apple and Android devices. Contact the ICD Coordinator to enroll.

Contact the ICD Coordinator for more information and to enroll in these ongoing ICD Programs.

Education Provider codes (referenced in the course information) are in **bold** with class location address listed below. (MV ICD) indicates classes held at the Mon Valley ICD Learning Center

# Education Providers

# (CCAC) Community College of Allegheny County – South Campus

1750 Clairton Blvd Route 885 West Mifflin, PA 15122

www.ccac.edu

CCAC offers both credit and non-credit courses at their four main campuses as well as area centers throughout Allegheny County. As an accredited institution, most CCAC courses are approved for Tuition Assistance and eligible for Issuance 14 reimbursement. Through their Workforce Development program, CCAC continues to provide quality training through custom courses as well as online learning.

#### (DEC) Douglas Education Center

130 7th Street Monessen, PA 15062 www.dec.edu

Douglas Education Center continues to transform itself by offering education and training to meet today's career opportunities. From their globally renown creative programs to health care and skilled trades, DEC offers accredited programs as well as ICD custom courses at their fascinating campus in downtown Monessen.

#### (IR-2227) Local Union 2227 Hall

1301 Phillip Murray Road West Mifflin, PA 15122

#### (PIA) Pittsburgh Institute of Aeronautics

Heavy Equipment Range 1200 Lebanon Road West Mifflin, PA 15122

Known for aircraft mechanics training, PIA has expanded into Heavy Equipment O peration and Commercial Trucking Through a negotiated program with the Mon Valley ICD, members can take 40- hour training in Heavy Equipment operation in just two weekends! PIA is also working to provide a continuous program that would result in achieving their accredited diploma in 160 hours

#### (PTA) Professional Training Associates, Inc.

46 S. Linden St. Duquesne, PA 15110

Professional Training Associates is a leading provider of environmental health and safety training specializing in OSHA and EPA required courses such as those governing aspestos and lead activities

# (SC) Steel Center for Career & Technical Education

565 N. Lewis Run Road Jefferson Hills, PA 15025 www.steelcentertech.com

A long-time partner with the MonValley ICD, Steel Center has provided custom courses in a variety of interests from culinary and automotive, to construction trade skills. In addition, they offer accredited Adult Education programs in Nurses Aid, Practical Nursing and Pennsylvania State Inspection and Emissions Certification. They also collaborate with Ed2Go, offering online training of an array of topics.

# (WC-ATC) Westmoreland Community College – Advanced Technology Center

Mt. Pleasant, PA 15666

www.westmoreland.edu

Westmoreland College's state-of-the-art Technology Center provides experiential learning relevant to today's industries. Credentialed courses are offered in Welding, HVAC, Machining, Design, and Industrial Maintenance. Additionally, custom courses are offered in partnership with the Mon Valley ICD throughout the year.

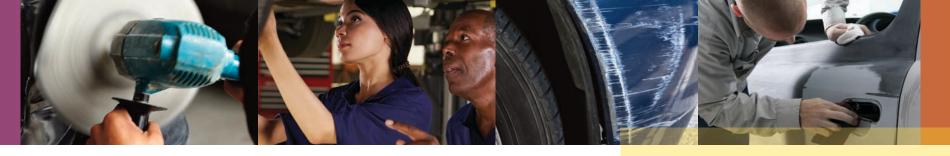

# **Automotive**

### **Auto Mechanics for Beginners**

This is a demonstration-based class for the student who wants to learn basic automobile maintenance. Learn how to change brakes, tires, oil, bulbs and batteries along with an introduction to basic engine and transmission systems. Class size limited to 8. Choose only one series

#### SC Room 112

Wednesdays 10/10 & 10/17 4:30 - 7:30 2 sessions Bob Immel

Tuesday 11/6 & 11/13 4:30 - 7:30 2 sessions Bob Immel

### **Auto Body Repair**

This course will explain how to repair minor auto body dents & structural damage. O ther topics include using different types of paints & primers & how to apply new epoxy products for gluing plastic. Painting techniques including clear coating will be covered. (All supplies included except paint and clears.) Class size limited to 8. *Choose only one series* 

#### SC Room 115

Alternating Tuesdays 10/2, 10/16, 10/30, 11/13 4:30 – 8:30 4 sessions Chuck Hicks

Alternating Thursdays 10/4, 10/18, 11/1, 11/15 4:30 – 8:30 4 sessions Chuck Hicks

# Mechanics Guide to Buying a Used Car

Buying a used car can be a stressful experience. Participants in this course will gain valuable "insider" knowledge in their search for an affordable, safe and reliable vehicle. Learn how to identify defective automobiles with obvious mechanical problems and avoid costly repairs. Class size limited to 8.

#### SC Room 112

Thursday 11/15 4:30 - 7:30 I session Mike Castelli

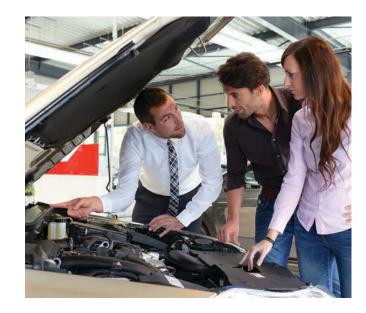

### **Auto Detailing**

This course will teach the proper way to clean a car from the inside out including detailing the engine compartment. Topics will include interior as well as exterior cleaning through demonstration & hands-on experience. Class size limited to 8.

Choose only one series

#### SC Room 115

Tuesdays 11/27 & 12/11 4:30 – 8:30 2 sessions Chuck Hicks

Thursdays 11/29 & 12/13 4:30 – 8:30 2 sessions Chuck Hicks

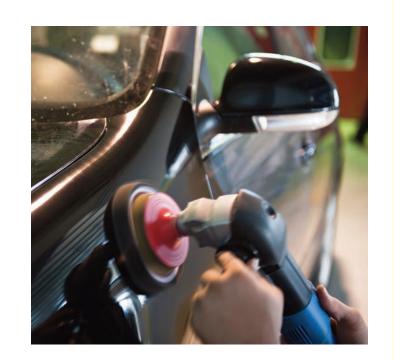

# 2018-19 Emissions & PA Safety Inspection Certifications at Steel Center

Register by phone to Cheryl @ 412-469-3200 x 2512 or contact the Mon Valley ICD

Active USW employees only: Please advise you are an ICD participant when registering with Steel Center

### Emissions Inspection - Active USW employees only

Motor vehicle pollution control systems in vehicles subject to emissions testing are required to be tested once during the period for which vehicle registration or renewal is issued. Upon successful completion of this course & testing individuals will earn the PA Emissions Inspector Certification. Students must be at least 18 years old to become a certified inspector and must possess a valid PA driver's license. Class size limited to 5.

Choose only one series

#### SC Room 119

Wednesday & Thursday 9/26 & 9/27 Wednesday & Thursday 11/7 & 11/8 Wednesday & Thursday 1/16 & 1/17, 2019 5:00 - 9:00 2 sessions

### PA Safety Inspection Active USW employees only

This course will certify individuals as PA State Inspection Mechanics. Course content includes hands-on instruction in the proper use of tools & equipment to perform a safety inspection as well as discussions on inspection procedures & vehicle code regulations.

Students must be at least 18 years old & possess a valid PA driver's license. Class size limited to 5.

Choose only one series

#### SC Room 119

Tuesdays & Thursdays 10/2 to 10/11

Mondays & Wednesdays 1/7 to 1/16, 2019
5:00 – 9:00
4 sessions

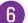

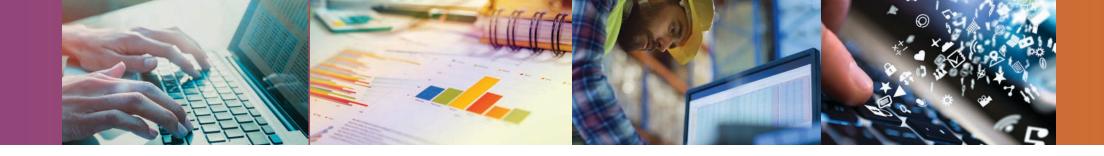

# Computer Skills

### Computer 101

Get comfortable using a mouse, keyboard, & understanding the various parts of a computer. Learn what an operating system is & how to navigate onto the Internet through various web browsers. This is a great introduction for those with little or no computer experience. Class size limited to 10.

#### Choose only one session.

#### SC Computer Lab A

Monday 10/8 6:00 - 9:00 I session Peter Dye

Thursday 11/8 6:00 - 9:00 I session Peter Dye

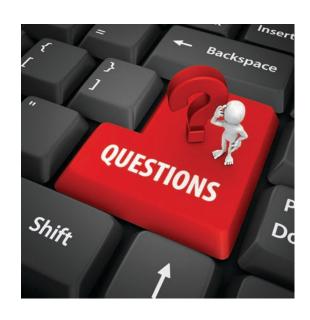

### Excel - Basic

This course is designed to introduce students to the basic concepts of Excel, and spreadsheet building. Students will work on setting up a spreadsheet to track their financial budget using simple functions and features in Excel. Class size limited to 12.

Choose either morning or evening session.

#### **MV ICD Computer Lab A**

Wednesday 10/24 830 - 11:00 I session Donna Kuzemka

Wednesday 10/24 4:30 - 7:00 I session Donna Kuzemka

## Excel – Basic Plus

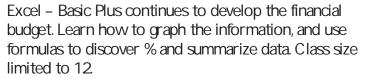

Choose either morning or evening session.

#### **MV ICD**

Wednesday 10/31 8:30 - 11:00 I session Donna Kuzemka

Wednesday 10/31 4:30 - 7:00 I session Donna Kuzemka

### **Introduction to Windows 10**

Students will get a basic introduction to Windows 10, the newest, most powerful operating system from Microsoft. Discover what's new & how to navigate its features and functions.

Class size limited to 10.

#### Choose only one session.

#### SC Computer Lab A

Monday 10/22 6:00 - 8:00 I sessions Peter Dye

Thursday 11/15 6:00 - 8:00 I sessions Peter Dye

### Word 2016

This course provides an introduction to the Word 2016 environment and basic word processing

Students will create a simple document and learn to use rudimentary word processing techniques. Class size limited to 12

Choose either morning or evening session.

#### **MV ICD**

Wednesday 12/19 I session Donna Kuzemka 8:30 - 11:30

Wednesday 12/19 I session Donna Kuzemka 4:30 - 7:00

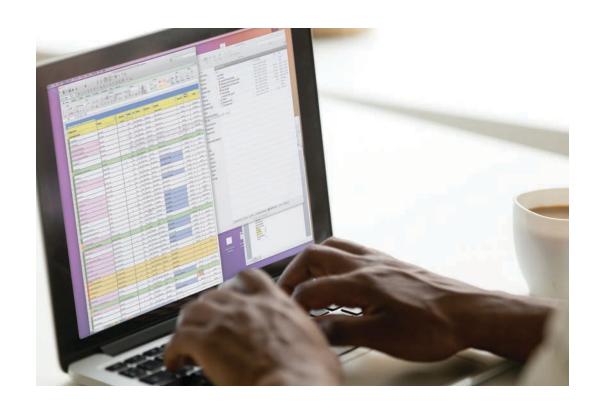

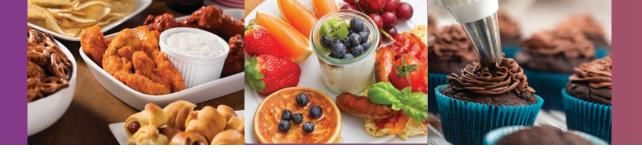

Culinary

### **Tailgate Favorites**

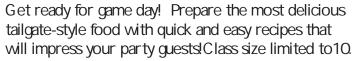

#### SC Room 200

Wednesday 10/17 5:00 - 9:00 I session ChefAdam Vika

### Let's Do Brunch

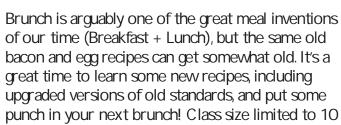

#### SC Room 200

Wednesday 11/14 5:00 - 9:00 I session Chef Adam Mika

## Cupcakes!

Discover the art of baking and decorating cupcakes for any occasion. Cupcakes have become so popular they have replaced traditional cakes in some cases. There is no limit to how creative you can get and your guests are sure to appreciate your effort in these delicious desserts.

Class size limited to 10.

#### SC Room 202

Thursday 10/11 5:00 - 9:00 I session Stacy Caudill

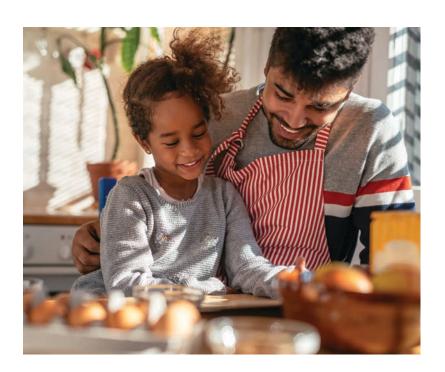

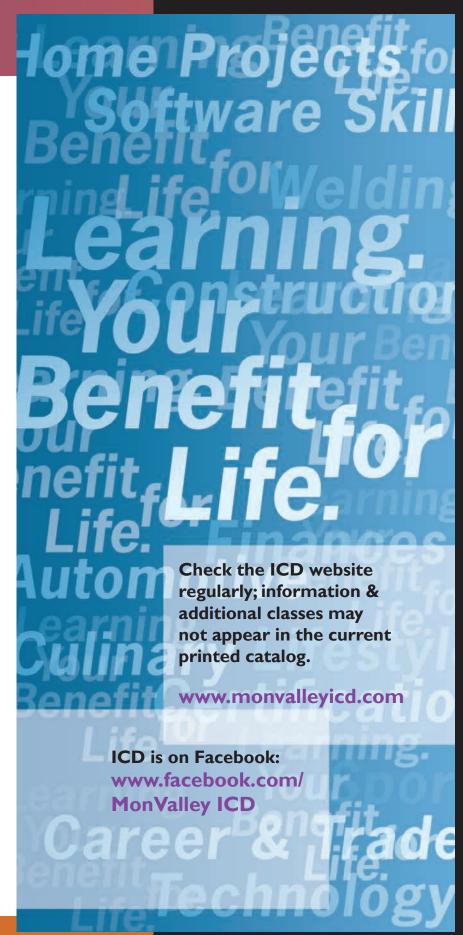

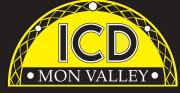

#### The ICD is here for you.

At the ICD, we understand that continuous learning positively enhances both your work & personal life experiences

Through ICD programs, you can explore your individual interests from culinary & DIY projects to managing your finances and health. Expand & strengthen your job skills by learning new technologies or engage in higher education opportunities – all possible through your ICD benefit!

Learning. Your benefit for Life.

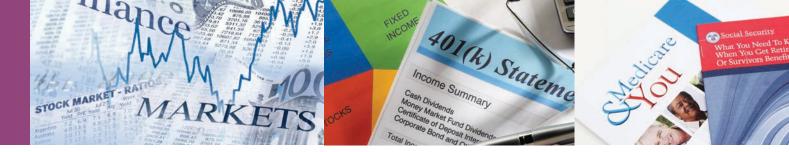

# **Finance**

#### **Presented by Educational Investor Services**

# **Understanding & Optimizing Your Investment Choices**

This 18-hour seminar/workshop will explain simple, successful investment techniques that historically have produced average annualized returns that outperform the market. There are no pre-requisites required to attend the class Participants will perform in-class exercises where they will learn how to choose the best mutual funds & stocks for their Traditional & Roth 401k, IRA/Roth IRA & Standard Brokerage Accounts Class size limited to 20.

#### Choose either morning or evening series

#### **MV ICD**

**Active USW employees only** 

Wednesdays & Thursdays 10/31 to 11/15 8:30 - 11:30 6 sessions
Trish Nelson

Wednesdays & Thursdays 10/31 to 11/15 4:00 - 7:00 6 sessions Trish Nelson

Spouse permitted to attend with active Union member registration. Retirees are not eligible.

### No Broker, No Selling. This is an Educational Only Program!

This class has been immensely well received by the USW and consistently ranks among the top classes offered by ICD!

#### 10/31 - Class I:

#### **Introduction – Investment Plans**

The difference between Traditional 401k & Roth 401K. What are the advantages of tax deferred investments? How to make tax-free withdrawals after retirement.

#### 11/1 - Class 2:

#### **Mutual Funds and Index Funds**

Learn about Mutual Funds, their different types & how to analyze Fidelity Funds in your 401k or an IRA. Class also covers market trends & the best time to invest in stocks and bond funds.

#### 11/7 - Class 3:

#### **U.S. Steel Stock Method**

Learn how to get better returns investing in U.S. Steel Stock based on its cyclical pattern rather than just buy and hold.

#### 11/8 – Class 4: Sector Funds

Learn how to choose & invest in the correct market This method has eclipsed all other mutual funds over the last 20 years.

#### 11/14 - Class 5:

#### Stock Market Lingo and ETF's

Learn how to trade stocks using Market, Limit, & Trailing Stop Orders plus how to Short Stocks. Different types of Exchanged Traded Funds & their investment advantages will also be covered.

#### 11/15 - Class 6:

#### Widely-Held Stock & Portfolio Design

Taking Advantage of undervalued stocks & mutual fund window dressing. Learn to design a portfolio for your investment goals.

### Presented by Gary Boatman, Boatman Wealth Management, LLC

### **Managing Medicare**

Medicare is the government health care program available for people beginning at age 65. This program has lots of deductible and co-pays which can cost thousands of dollars every year.

Attend this workshop to learn what you need to know about Medicare and how to control medical costs in retirement. Class size limited to 20

#### **MV ICD**

Tuesday 10/9 4:00 - 6:00 I Session Gary Boatman

### **Social Security for Boomers**

Social Security is a very important retirement asset, but most people don't fully understand how this system operates This workshop will offer information on making the right retirement choices, benefits you may not be aware of & multiple ways to collect Social Security. Spouses are encouraged to attend. Class size limited to 20.

#### Choose one session

#### **MV ICD**

Tuesday 10/23 3:30 – 5:00 I Session Gary Boatman

Tuesday 10/23 5:30 - 7:00 I Session Gary Boatman

# **New Generation Retirement Planning**

This informative workshop looks at all the main elements of retirement planning coordinating Social Security choices, health care, tax planning & more. Explore the key areas fundamental to insuring your retirement is the best it can be – including having a trusted advisor to help you find solutions that work for you! Class size limited to 20.

SOCIAL SECURITY

#### Choose one session

#### **MV ICD**

Tuesday 11/13 3:30 - 5:00 I Session Gary Boatman

Tuesday 11/13 5:30 - 7:00 I Session Gary Boatman

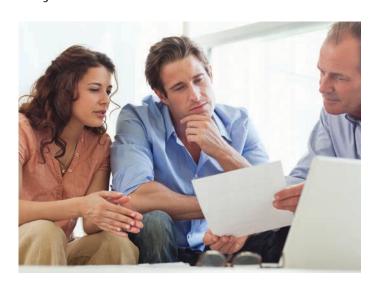

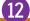

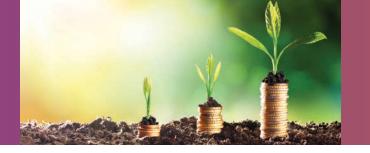

# **Finance**

### **Debt Free living**

Wouldn't it be wonderful to keep your entire monthly paycheck in your own pocket?

Learn how to achieve zero balances on credit cards, eliminate auto and home loans, and feel empowered to have financial freedom. You can achieve these goals through simple math and the benefit of an experienced instructor with years of success. Bring your personal debt information for private use in class exercises that will move you from classroom to "paid in full". Class size limited to 12

#### **MV ICD**

Monday 10/22 4:30 – 7:30 I Session Linda Banks

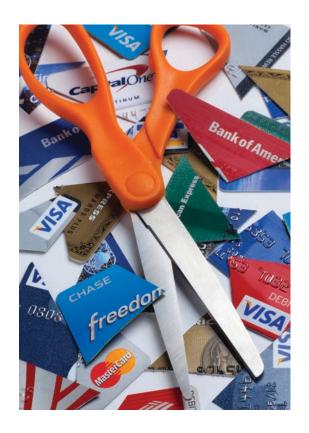

# LIFELONG LEARNING FOR USW MEMBERS

The National ICD organization
has approved a number of Education
Providers who offer a variety of learning
opportunities, like
Rosetta Stone,
and some offer
discounted rates!

Details are available at www.icdlearning.org, under the Resources Tab > Educational Partners.

And while you're there, explore more information on the history of the ICD, News from the Field, and how to apply for the Tino Fulimeni Memorial Scholarship.

# Industrial lechnology

### **AutoCAD Fundamentals**

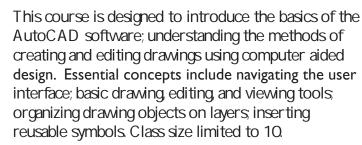

WC-ATC Active USW employees only

Monday 10/8 to 11/26 5:00 - 8:00 8 sessions Amber Long

#### Introduction to MasterCAM

This introductory course will equip you with the tools needed to begin programming and using CNC machines. You will navigate through the MasterCAM basics as you create and run tool paths and test your programs while learning the menu structure and time-saving shortcuts. Class size limited to 10.

WC-ATC Active USW employees only

Mondays 10/8 to 10/29 5:00 - 8:00 4 sessions George Slezak

#### Advanced MasterCAM

Master CAMA dvanced builds on the skills you developed in the introductory course and expands your knowledge of this key machining software. In this course, you will construct Master CAM plans and programs as you develop modifications and back up procedures to program the CNC machine. Class size limited to 10.

WC-ATC Active USW employees only

Mondays 11/5 to 11/25 5:00 – 8:00 4 sessions George Slezak

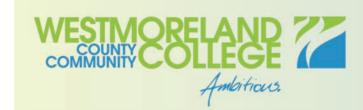

www.westmoreland.edu

Westmoreland College offers additional non-credit courses through their Continuing Education Fall program.

Enroll directly with Westmoreland College and use Tuition Assistance for education or career building classes.

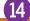

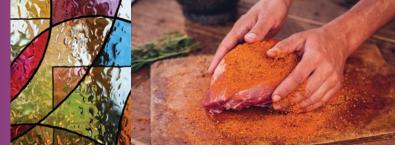

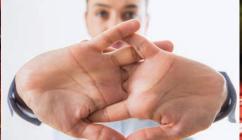

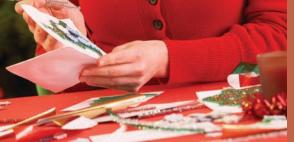

# Personal Enrichment

#### Stained Glass I

Whether you're new to Stained Glass or have some previous experience, this class will challenge students in this creative art.

Choose your pattern and glass, and learn techniques including glass cutting, grinding and soldering through small projects including a night light and sun catcher. More knowledgeable students can improve their skills through multi-piece patterns and pop up forms All materials will be provided.

Class size limited to 12

#### **MV ICD**

Mondays 10/15 to 11/12 4:00 – 7:00 5 sessions Liz Fortunato

### Stained Glass II

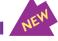

Build on existing stained glass experience to create a dimensional hinged box. Choose between a decorative jewelry box or themed gift box. All materials will be provided. Class size limited to 12

#### **MV ICD**

Mondays 11/19 to 12/17 4:00 – 7:00 5 sessions Liz Fortunato

### **Advanced Smoker**

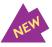

During this class, learn more about brines, rubs, marinades and sauces that enhance the smoking flavor. We will cover the basic sauces from the regions of America, including the vinegar based sauces of the Carolinas, the ketchup based Kansas City Red sauce, peppery brown sauces from Texas, and even the white sauce of Alabama. Try smoke pork tenderloins prepared with a Cowboy Java rub served with potato salad, pork shoulder served with a smoked bread pudding and ribs with a pan of baked beans that will catch the rib drippings. Recipes provided to try out at home! Class size limited to 15.

### Choose either morning or evening series

#### **MV ICD**

Wednesday 10/3 to 10/17 8:30 - 11:30 3 sessions Jeff Berghoff

Wednesday 10/3 to 10/17 4:00 - 7:00 3 sessions Jeff Berghoff

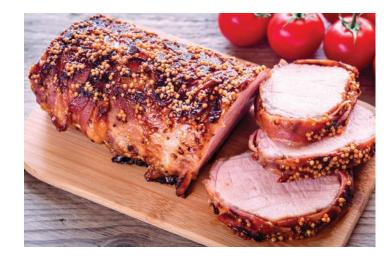

### **Halloween Hand**

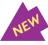

In this Halloween Extravaganza special class offering, learn how to make an exact replica of your own hand with a body safe mold making material. Capture every realistic detail in wax, adding colors, inclusions and a wick to make your one of a kind creepy hand candle. Class size limited to 12

#### **MV ICD**

Wednesday 10/24 4:00 - 8:00 I session Liz Fortunato

# Neck & Back Pressure Point Therapy

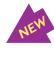

Pressure Point Therapy uses acupressure techniques on trigger points to release tension and increase blood circulation, heightening the body's vital energy to aid healing and reduce stress. Bring a partner to practice in this ancient art. Class size limited to 10.

#### SC Room 208

Monday 10/15 5:00 - 9:00 I session Madeline Sweder

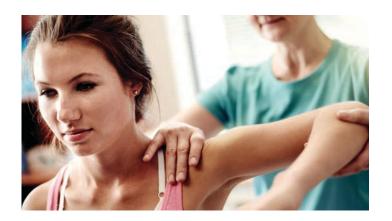

### **Stretches for Stress Relief**

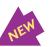

Stretch away stress! Carve out time to reduce and relieve body tension through guided stretches and relaxation techniques. Feel the immediate benefit and continue to feel better with regular stretching. Students should wear loose clothing for ease of movement. Class size limited to 10.

#### SC Room 208

Monday 11/12 5:00 - 9:00 I session Madeline Sweder

### Make Your Own Holiday Cards

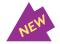

Learn to design and personalize holiday and special occasion cards using computer software. Fun graphics and photos will turn these cards into keepsakes for family and friends to treasure for years to come! Class size limited to 10.

#### SC Room 206

Mondays 11/12 & 11/19 5:00 - 9:00 2 sessions Scott Kane

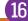

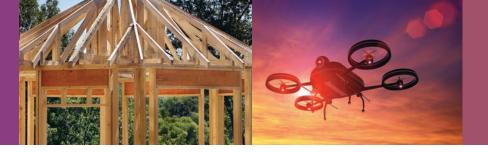

# Pre-Technical

## Gazebo Building

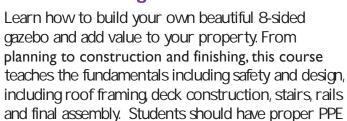

including safety glasses and gloves as needed. Class size limited to 15.

Choose either afternoon or evening series

#### IR-2227

Mondays 10/1 to 11/5 1:00 – 4:00 6 sessions Jm Balina

Mondays 10/1 to 11/5 4:00 – 7:00 6 sessions Jm Balina

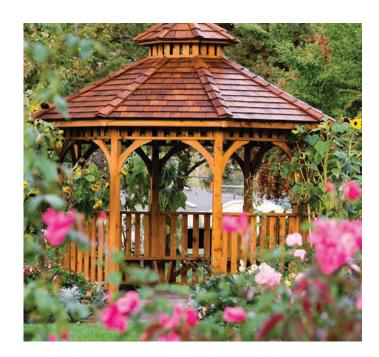

# UAV FAA Part 107 Commercial A

Drone footage is used regularly in multiple industries, including photography shown in television news, taken by professional drone pilots. In order to work in this field, a UAV pilot must obtain the appropriate certification. This class will cover the material needed to pass the FAA Part 107 Commercial exam to allow you to fly your drone, or UAV, commercially. Class size limited to 12

Choose either morning or evening series

#### **MV ICD Computer Lab**

Tuesdays 10/16 to 12/4 8:30-11:30 8 sessions Chuck Granache

Tuesdays 10/16 to 12/4 4:00 – 7:00 8 sessions Chuck Granache

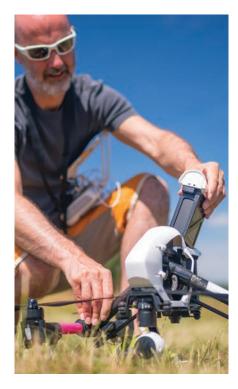

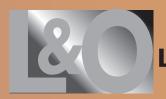

# Live & Online through the Joblink ICD in East Chicago, Indiana

What are Live and Online classes? Classes you can attend by live streaming online or viewing on demand. Contact the Mon Valley ICD Coordinator to enroll. Sample the classes at: careerdevelopmentchannel.org

#### **Basic C Programming**

JobLink released its App for iPhone during the summer You can learn the basics of C programming while applying the knowledge to a real life task.

Tuesday 10/30 to 11/13 (3 weeks) 9.00 - 12:00 noon or 3:00 - 6:00 JobLink: Bill N eedles

#### **Basic Java Coding**

JobLink released its App for Android phones during the summer. You can learn the basics of Java programming while applying the knowledge to a real life task. You will review how the JobLink App was created.

Tuesday 11/27 to 12/11 (3 weeks)

9.00 – 12:00 or 3:00 – 6:00

**Business Planning III** 

JobLink: Bill Needles

The course allows the participant the opportunity to complete a final draft of a business plan. This draft will include an operation, marketing and management plan, as well as, a financial plan.

Thursday 9/13 to 11/1 (8 weeks) 8:00-10:00 or 4:00-6:00 or 6:00-8:00 Leon Lynch, Scott Williams

#### Easy Guitar: Let's Play the Blues V2

Guitarists! Come join us for version 2 of our very first all blues guitar class. Learn guitar techniques and tunes in the style of Robert Johnson, Muddy Waters, B.B. King and more. Prerequisites own a guitar.

Monday 8/20 to 11/12 (12 weeks) 11:00 – 11:45 or 200 – 2:45 or 3:00 – 3:45 JobLink: Eric Lambert

#### **How to Start and Run a Small Business**

Planning before starting is an important step toward operating a successful business. This is an introductory course that teaches the basics of starting any type of small business. The course will focus on licenses/permits.

Thursday 11/8 to 12/20 (6 weeks) No class 11/22 8:00 - 10:00 or 4:00 - 6:00 or 6:00 - 8:00 Leon Lynch, Scott Williams

#### **MTE Prep**

This 14-week course will introduce students to topics related to industrial electrical maintenance and troubleshooting – AC/DC circuits and motors, print reading analog and digital circuits, test equipment, computers, DC crane control.

Thursday 8/30 to 12/6 (14 weeks) No class 11/22 9:00 - 12:00 noon JobLink: Michael Vega

#### **MTE Prep**

This 14-week course will briefly touch on procedures such as welding machinery, tools, hydraulics, pumps, (both hydraulic and pneumatic), piping print reading, and more. This introductory course is for anyone who wants.

Tuesday 8/21 to 11/20 (14 weeks) 9:00 - 12:00 noon or 3:30 - 6:30 JobLink: Joe Hynek

#### Taking Stock in Your Life and Finances

The intention of this course is to introduce new-found confidence and understanding of the markets and how they may affect individuals in their financial growth and retirement. Prerequisites computer available for viewing classes.

Tuesday 8/21 to 9/25 (6 weeks) 10:00 - 12:00 noon or 4:00 - 6:00 JobLink: Tom Cook

#### YouTube Tips and Tricks

YouTube is the third most visited page on the Internet which means you have probably visited the site in the past. This class will teach. Prerequisites: prior YouTube use preferred. Wednesday 11/28 to 2/13 (1 week) 11:00 – 1:30 or 3:30 – 6:00 Leon Lynch, George Zahariadis

#### Microsoft Excel, Word and PowerPoint Classes:

Excel - IF Statements, PowerPoint 2016 - Introduction Excel 2016 - Introduction, Word 2016 - Introduction Excel ChartingWorkshop, Excel Pivot Tables

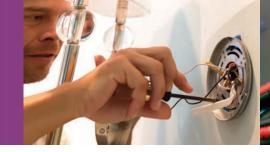

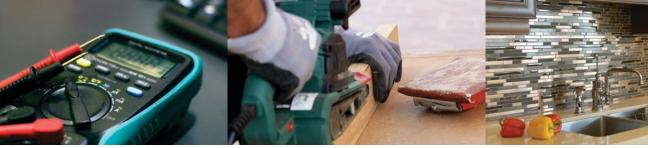

### Trada Chille Trade oknis

## Residential Heating

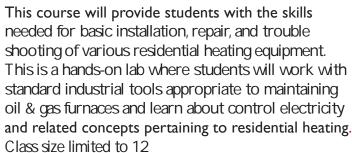

WC-ATC Active USW employees only

Fridays 9/28 to 12/7 (no class 11/23) 5:00 - 8:00 10 sessions Joe Myers

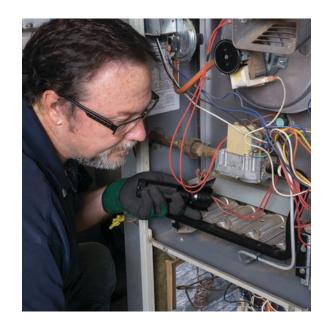

### **Small Engine Repair – Back to Basics**

Starting with the basics, learn the how's and why's of small gas engines, 2 & 4 cycle engines, and air-cooled overhead valve small engines. During the hands-on portion, you will be able to bring in your own equipment, troubleshoot & repair it to your satisfaction. The instructor will oversee & guide you in your work. Repairs can consist of anything from minor tune-ups to complete overhauls. Class size limited to 20.

IR-2227

Wednesdays 10/3 to 12/5 4:30 - 7:3010 sessions Pete Kurka

### **Electrical Fundamentals**

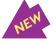

Students will learn the fundamentals of electricity including the basic tools needed and how to use a voltage tester and continuity tester. Learn how to install a 100-amp service from the weather head to the main panel, terminate the panel with branch circuits, and install circuit breakers. Also, installation of receptade and lighting branch circuits will be covered using various energy saving devices. Class size limited to 10.

SC 108 Wednesdays 10/3 & 10/10 4:30 to 8:30 2 sessions Dave Hall

## **Basic Carpentry**

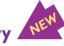

This course provides an entry-level experience in woodworking. Program content will include an introduction to wood products, simple shop woodworking, material handling and storage, and use of the associated hand tools and power tools. Students will complete a woodworking project during class. Class size limited to 10.

SC 109 Tuesday 10/16 5:00 - 9:00 I session Nate Frencho

#### **Ceramic & Glass Tile Installation**

Learn how to work with ceramic and glass tile used for wall, floor, backsplash and tub applications. Students will learn how to measure and prepare surfaces, purchase materials, and installation techniques. Class size limited to 10.

SC 109 Tuesday 11/13 5:00 - 9:00 I session Nate Frencho

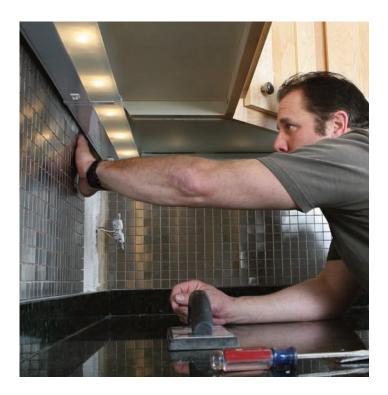

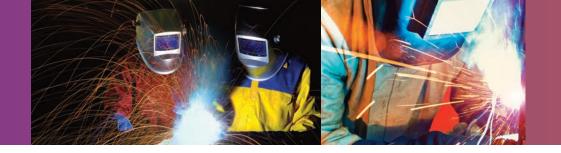

Trada Chilla HAUE SKIIIS

### **Welding Fundamentals**

Develop your welding skills through this course that combines practical theory and instructor demonstrations with hands-on practice in the welding booth. Safe and correct methods of equipment operation is emphasized along with supervised use of common tools used in basic oxyacetylene and arc welding All skill levels are welcome to participate. Preparation for AWS Certifications in multiple procedures is offered through a follow up Welder Qualification course.

PPE is required; Please bring metatarsal boots/shoes and FR Jacket. Gloves and welding hoods will be provided. Class size limited to 8

#### **MV ICD Welding Lab**

Tuesdays 10/2 to 11/20 4:00 - 7:00 8 sessions Dennis Chew, CWI

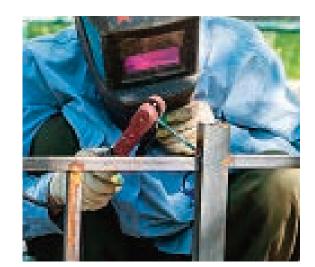

## Welder Qualification – **AWS Certification**

The 2-session class will allow participants who wish test for AWS Certification to work one-on-one with the CWI to determine their skill level and prepare for testing.

Testing will be arranged through the ICD upon the Student's request following the course assessment. PPE is required; Please bring metatarsal boots/shoes and FR Jacket. Gloves and welding hoods will be provided. Class size limited to 8

### MV ICD Welding Lab Active USW employees only

Tuesdays 12/4 & 12/11 4:00 - 7:00 2 sessions Dennis Chew, CWI

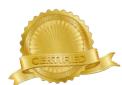

REGISTER TO DAY! www.monvalleyicd.com Phone: 412-460-0390 Office Hours: 8AM - 4:30PM

# Tall 2010 Custoff Classes

| Course                                    | Location                      | Start Date |
|-------------------------------------------|-------------------------------|------------|
| Residential Heating                       | WCCC -ATC                     | 28-Sep     |
| Gazebo Building                           | Irwin Local 2227              | 1-0 ct     |
| Welding Fundamentals                      | Mon Valley ICD - Welding Lab  | 2-Oct      |
| Auto Body Repair                          | Steel Center - 115            | 2-0 ct     |
| Small Engine Repair                       | Irwin Local 2227              | 3-0 ct     |
| Advanced Smoker                           | Mon Valley ICD                | 3-0 ct     |
| Electrical Fundamentals                   | Steel Center - 108            | 3-0 ct     |
| Auto Body Repair                          | Steel Center - 115            | 4-0 ct     |
| Computer 101                              | Steel Center - Computer Lab A | 8-Oct      |
| Introduction to MasterCAM                 | WCCC -ATC                     | 8-Oct      |
| AutoCAD Fundamentals                      | WCCC -ATC                     | 8-Oct      |
| Managing Medicare                         | Mon Valley ICD                | 9-0 ct     |
| Auto Mechanics for Beginners              | Steel Center - 112            | 10-0 ct    |
| Cupcakes!                                 | Steel Center - 202            | 11-0 ct    |
| Stained Glass I                           | Mon Valley ICD                | 15-0 ct    |
| N eck & Back Pressure Point Therapy       | Steel Center - 208            | 15-0 ct    |
| UAV FAA Part 107 Commercial Certification | Mon Valley ICD - Computer Lab | 16-0 ct    |
| Basic Carpentry                           | Steel Center - 109            | 16-0 ct    |
| Tailgate Favorites                        | Steel Center - 200            | 17-0 ct    |
| Debt Free Living                          | Mon Valley ICD                | 22-0 ct    |
| Introduction to Windows 10                | Steel Center - Computer Lab A | 22-0 ct    |
| Social Security for Boomers               | Mon Valley ICD                | 23-0 ct    |
| Halloween Hand                            | Mon Valley ICD                | 24-0 ct    |
| Excel - Basic                             | Mon Valley ICD - Computer Lab | 24-0 ct    |
| Understanding / Optimizing Investments    | Mon Valley ICD                | 31-0 ct    |
| Excel -Basic Plus                         | Mon Valley ICD - Computer Lab | 31-0 ct    |
| Advanced Master CAM                       | WCCC -ATC                     | 5-N ov     |
| Auto Mechanics for Beginners              | Steel Center - 112            | 6-Nov      |
| Computer 101                              | Steel Center - Computer Lab A | 8-N ov     |
| Stretches for Stress Relief               | Steel Center - 208            | 12-N ov    |
| Make Your Own Holiday Cards               | Steel Center - 206            | 12-N ov    |
| New Generation Retirement Planning        | MonValley ICD                 | 13-N ov    |
| Ceramic & GlassTile Installation          | Steel Center - 109            | 13-N ov    |
| Let's Do Brunch                           | Steel Center - 200            | 14-Nov     |
| Introduction to Windows 10                | Steel Center - Computer Lab A | 15-N ov    |
| Mechanics Guide to Buying a Used Car      | Steel Center - 112            | 15-Nov     |
| Stained Glass II                          | Mon Valley ICD                | 19-Nov     |
| Auto Detailing                            | Steel Center - 115            | 27-N ov    |
| Auto Detailing                            | Steel Center - 115            | 29-Nov     |
| Welder Qualification                      | Mon Valley ICD - Welding Lab  | 4-Dec      |
| Word 2016 - Basic                         | Mon Valley ICD - Computer Lab | 19-Dec     |